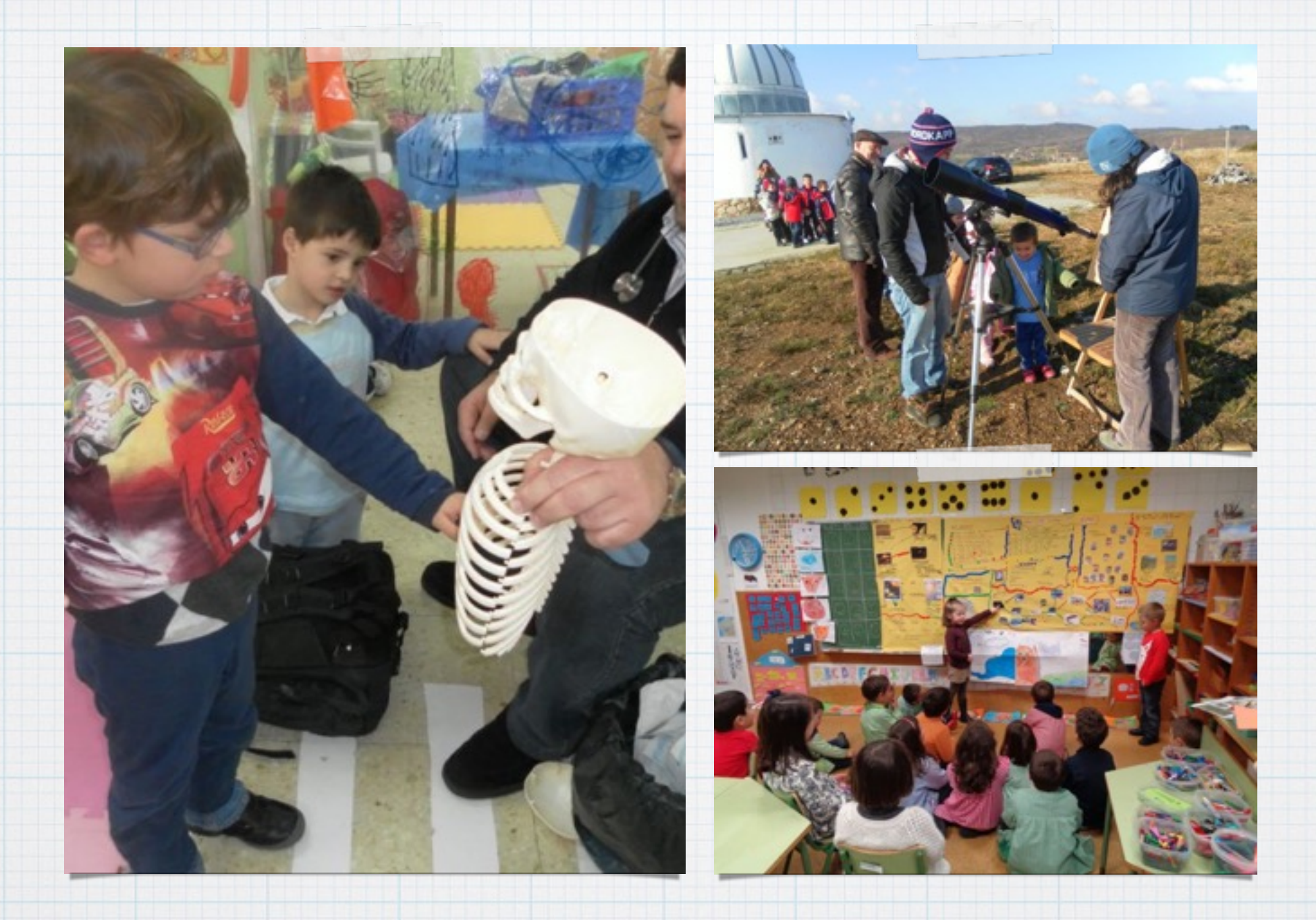

#### "Proxectos de traballo"

### Que é un proxecto de traballo?

- É un tipo de tarefa na que se leva a cabo na aula unha investigación para dar resposta unhas preguntas concretas plantexadas polo grupo. A temática pode ser calquera.
- Parten das ideas previas do alumnado e das preguntas que xorden das mesmas.
- Lévase a cabo un traballo con diferentes fontes de información para atopar as respostas ás preguntas
- Trabállase en grupo a meirande parte do tempo (traballo cooperativo)
- \* Trabállanse elementos do curríclum organizando os exercicios e actividades en torno ó proxecto e ó producto final.

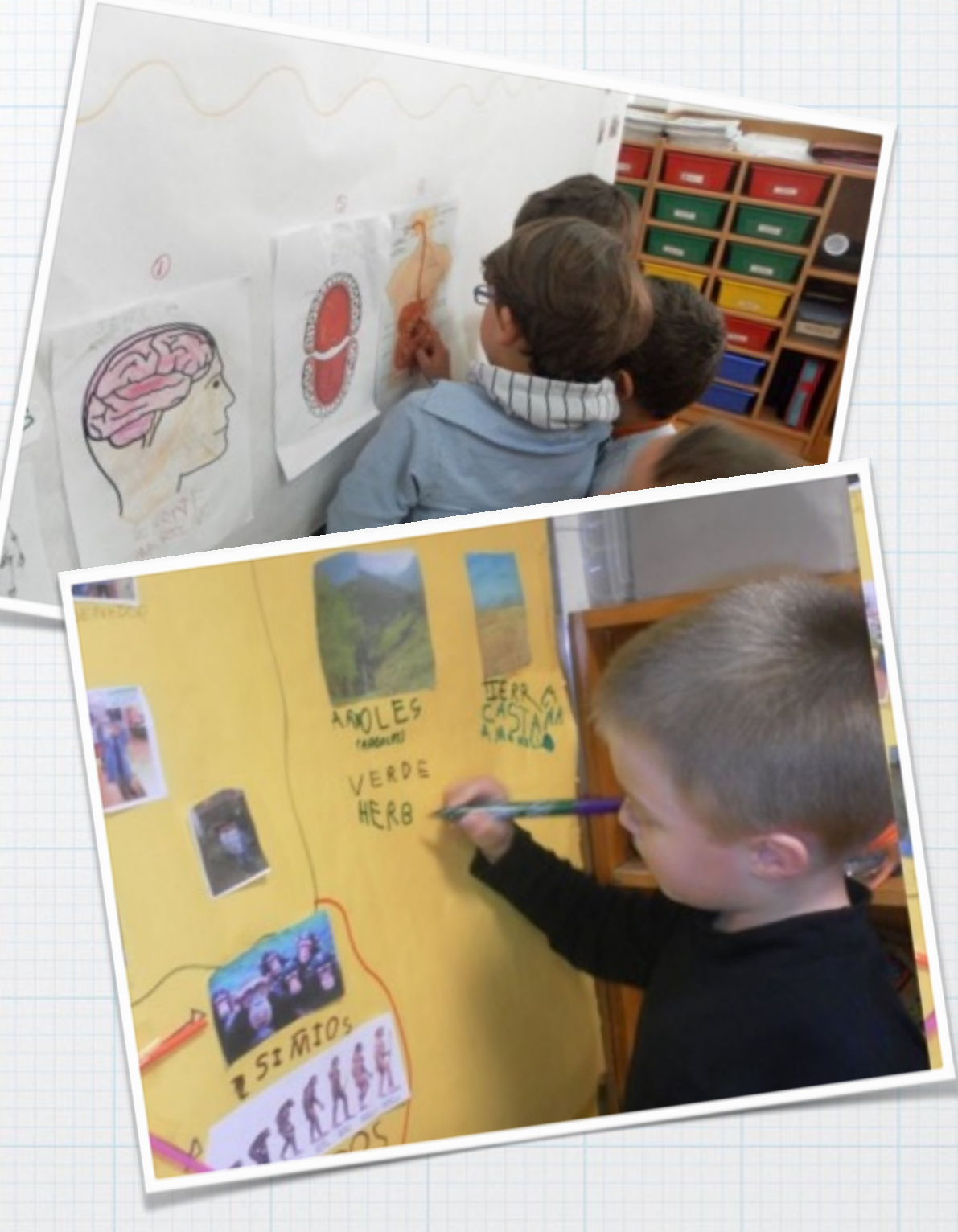

#### Nun proxecto de traballo…

- O alumno é partícipe e protagonista durante todo o proceso.
- É tan imporante (se non máis) o proceso de traballo que se leva a cabo que dar resposta as preguntas

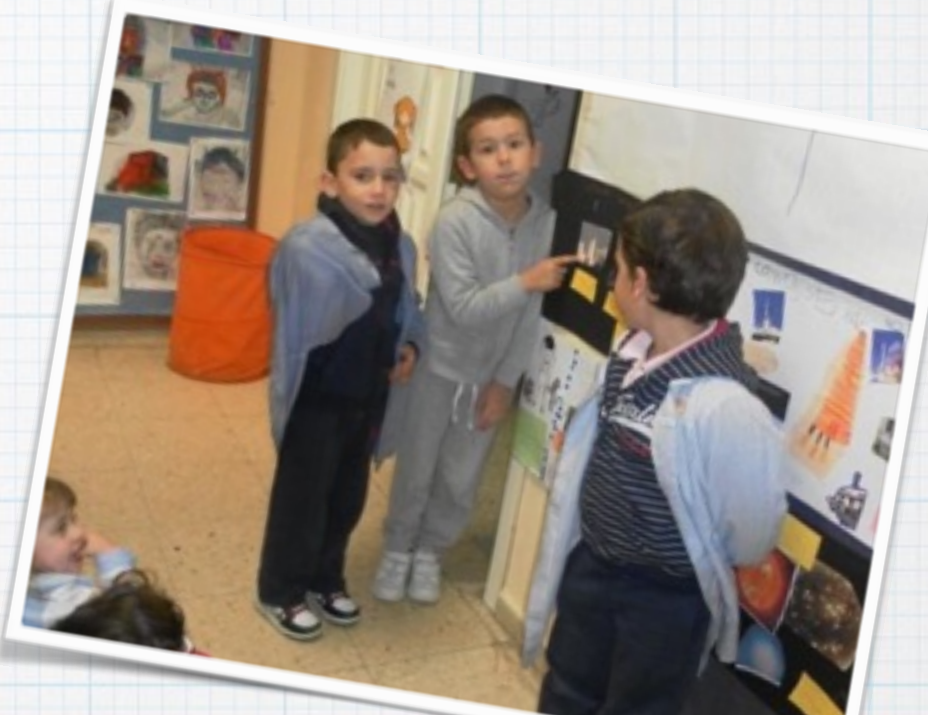

- Traballamos as C.C. como en toda tarefa, pero especialmente a de aprender a aprender xa que estamos a desenvolver no alumnado diferentes estratexias de plantexamento de preguntas, formulación de hipóteses, busca de información…
- Séguense os pasos do método científico (da hipótese ata a tese)
- É vivo e dinámico, como a vida da aula, é dicir está aberto a cambios en todo momento.

#### Fases dun proxecto de traballo:

- Eleximos/xorde tema e producto final
- Que sabemos?
- Que queremos saber?
- \* Onde e como imos buscar?
- Como nos imos organizar?
- \* Investigamos
- Como llo contamos ó mundo?
- \* Descubrimos o que aprendimos

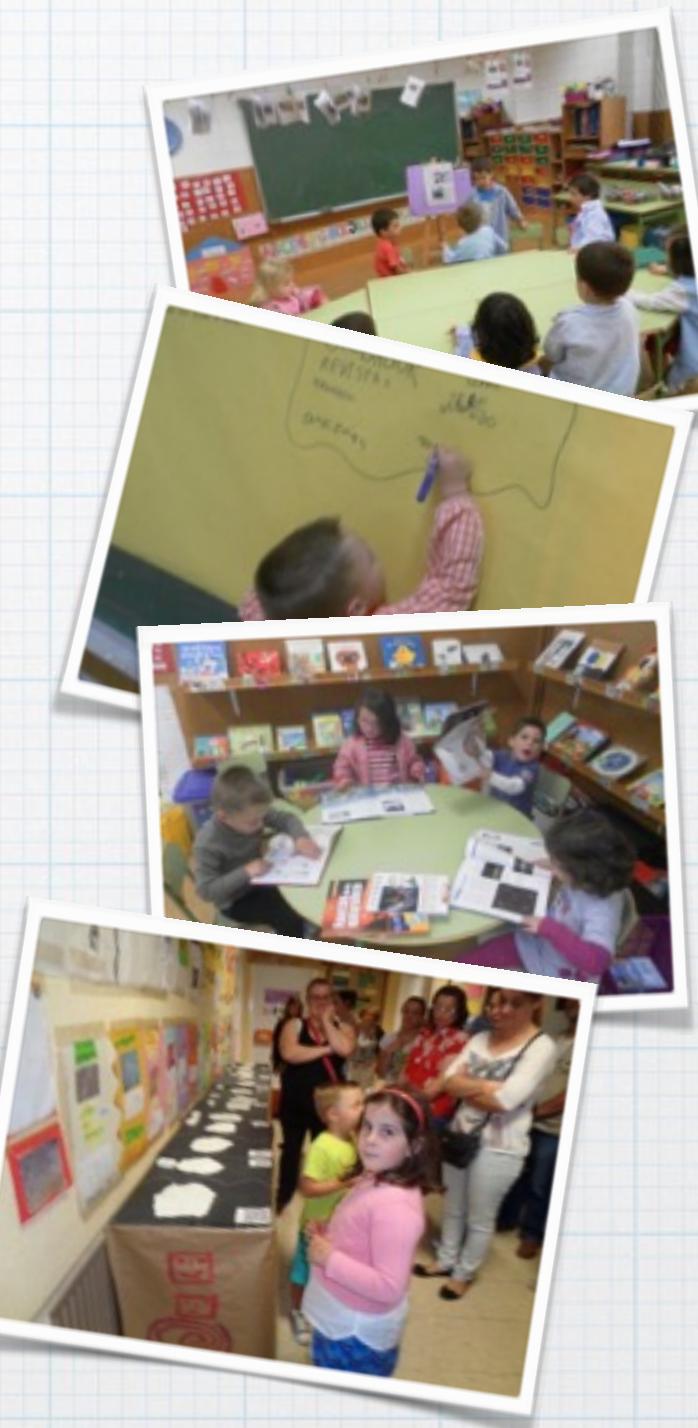

Planificando , deseñando e poñendo en práctica tarefas nas aulas Óscar Abilleira Muñiz - novembro 2015 [Descarga información sobre os proxectos de traballo](http://centros.edu.xunta.es/ceippedroantoniocervino/?q=node/1580)

## Como se fixo o mundo?

- Este proxecto xorde a partir dun terremoto con epicentro en Campo Lameiro, o que deu lugar a moitas preguntas ó respecto.
- Ó plantexar unha votación sobre que queren investigar eleximos "como se fixo o mundo"
- Plasmamos todo o proceso do proxecto nun mural, o que permite que sexan conscientes do proceso e localicen en todo momento a fase na que nos atopamos

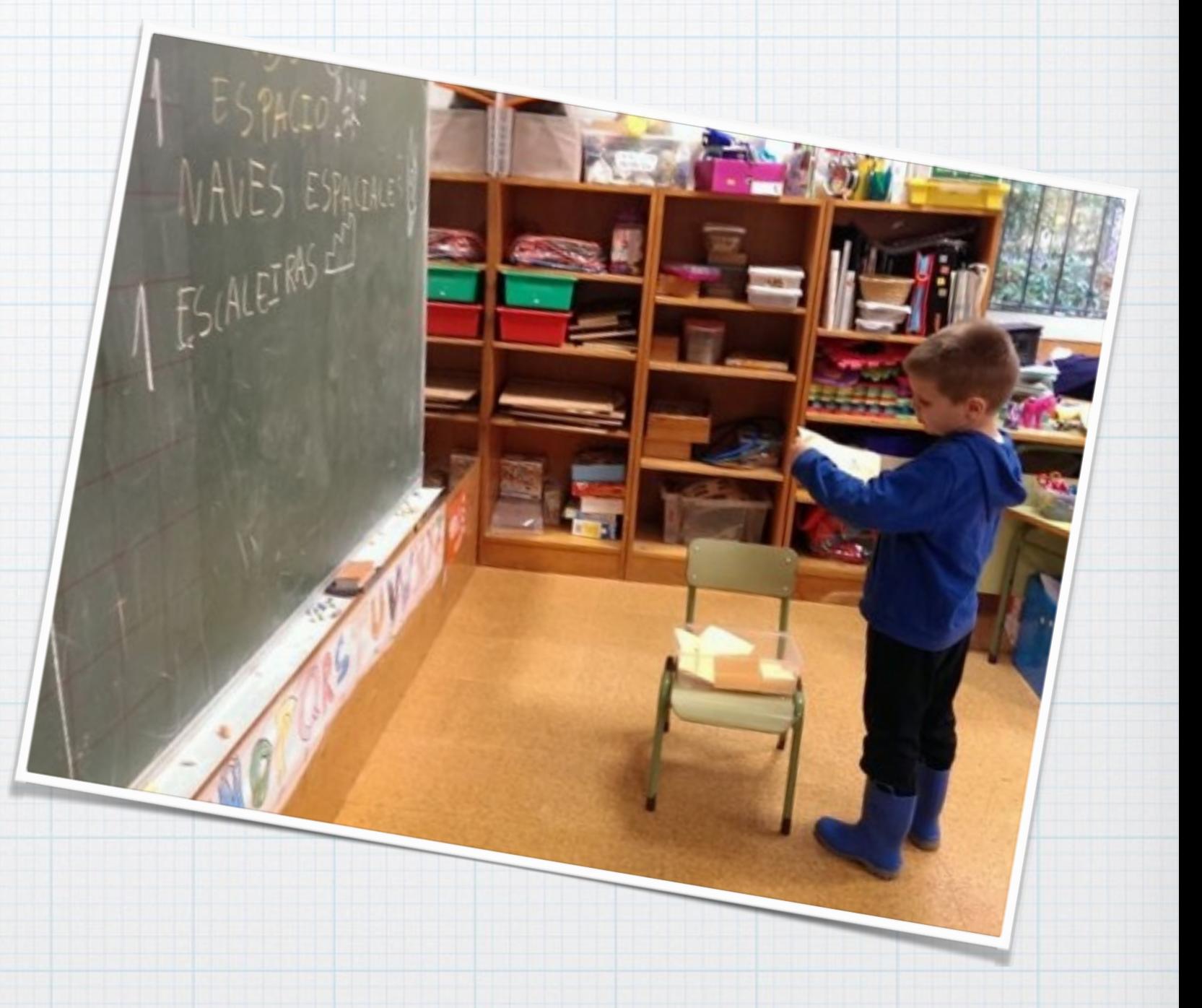

#### Que sabemos?

QUE SABEMOS? E SABEMOS?<br>EFETO CO ESPACIO - 1º O ESPACIO E LOCO ATERRA O HUNDO E A TERRA SON O HEINO HUNDO E A TERRA SON O MESMO<br>HUNDO FIXOSE CUNHA SACHA E A LUA NO HUNDO FIXOSE CUNHA<br>NO HUNDO HALMARES | MONTAÑAS, CASAS... NO HUNDO HALMARE I MONTANTOS CAMEILOS. NO HUNDO HAT MONSTRUG : NA LÚA NO HUNDO HAI MONSTRUG ! " NO HUNDA MAE MOTOS, COCHES, CUAR MO LUA ESTO ARREBA, HAT MOLINO ESTACIO HAZ ESTANGUES CON CIELO E MO BANTO<br>HAZ ESTANGUES CON CIELO E MO BANTO<br>HAZ ESTREILAS EN EL CIELO E MO TERRA CEMENTO, AVILL HAZ ESTANGUES CON PATOS **POCAS** 

A través do diálogo, choiva de ideas ou calquera outra técnica o alumnado manifesta o que sabe sobre o tema. As ideas previas srán as que se reconstrúan coa nova información que vaian conseguindo.

#### Que queremos saber?

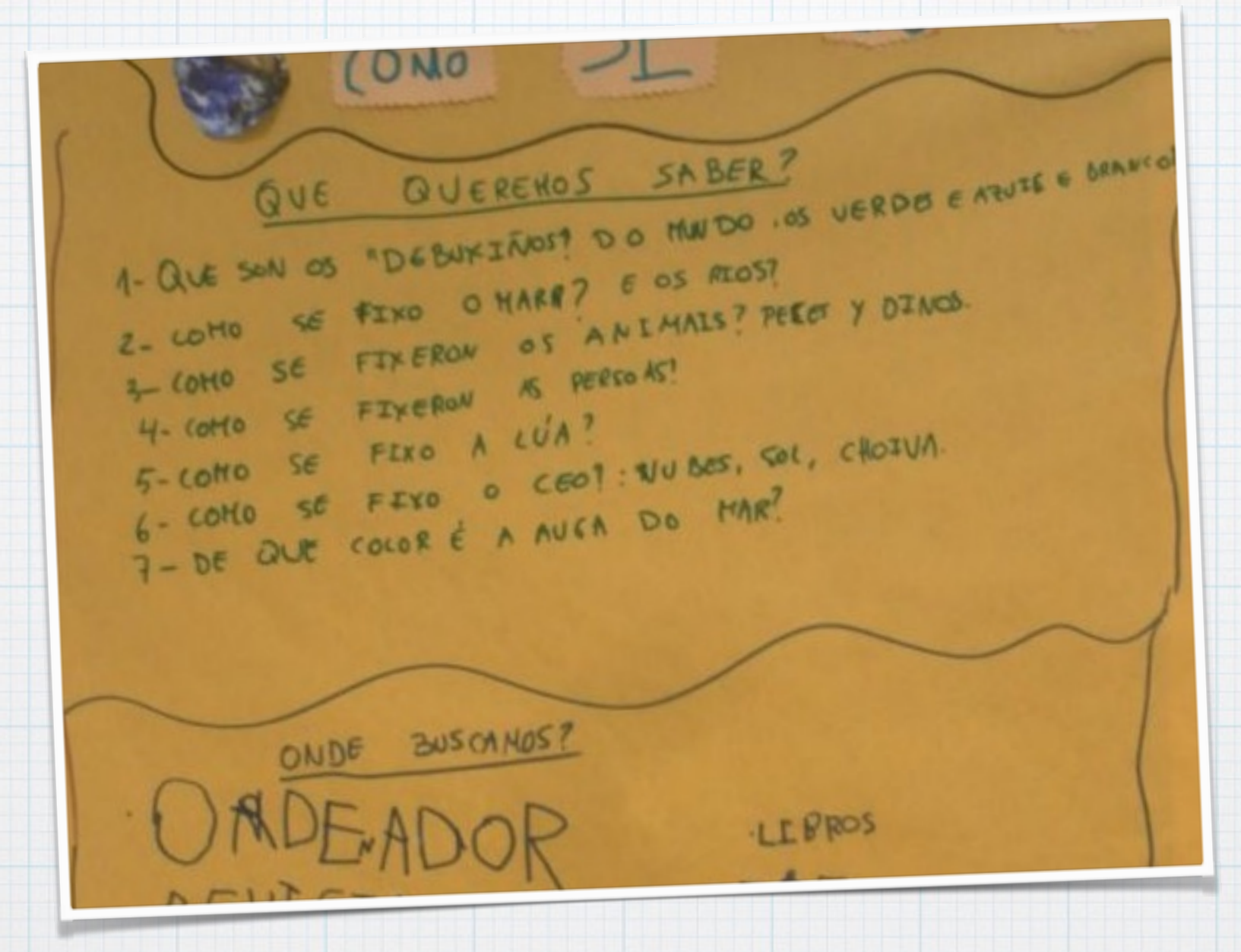

Ó mesmo tempo que se van plantexando as ideas previas van xurdindo preguntas, (elaborar as preguntas) moitas veces como resultado de "ideas enfrontadas" entre eles, novamente o plamámolo no mural.

#### Onde buscamos?

Imos anotando no mural as distintas fontes de información que coñecen e que poderemos usar, argumentando de que xeito

**REARFOR** 

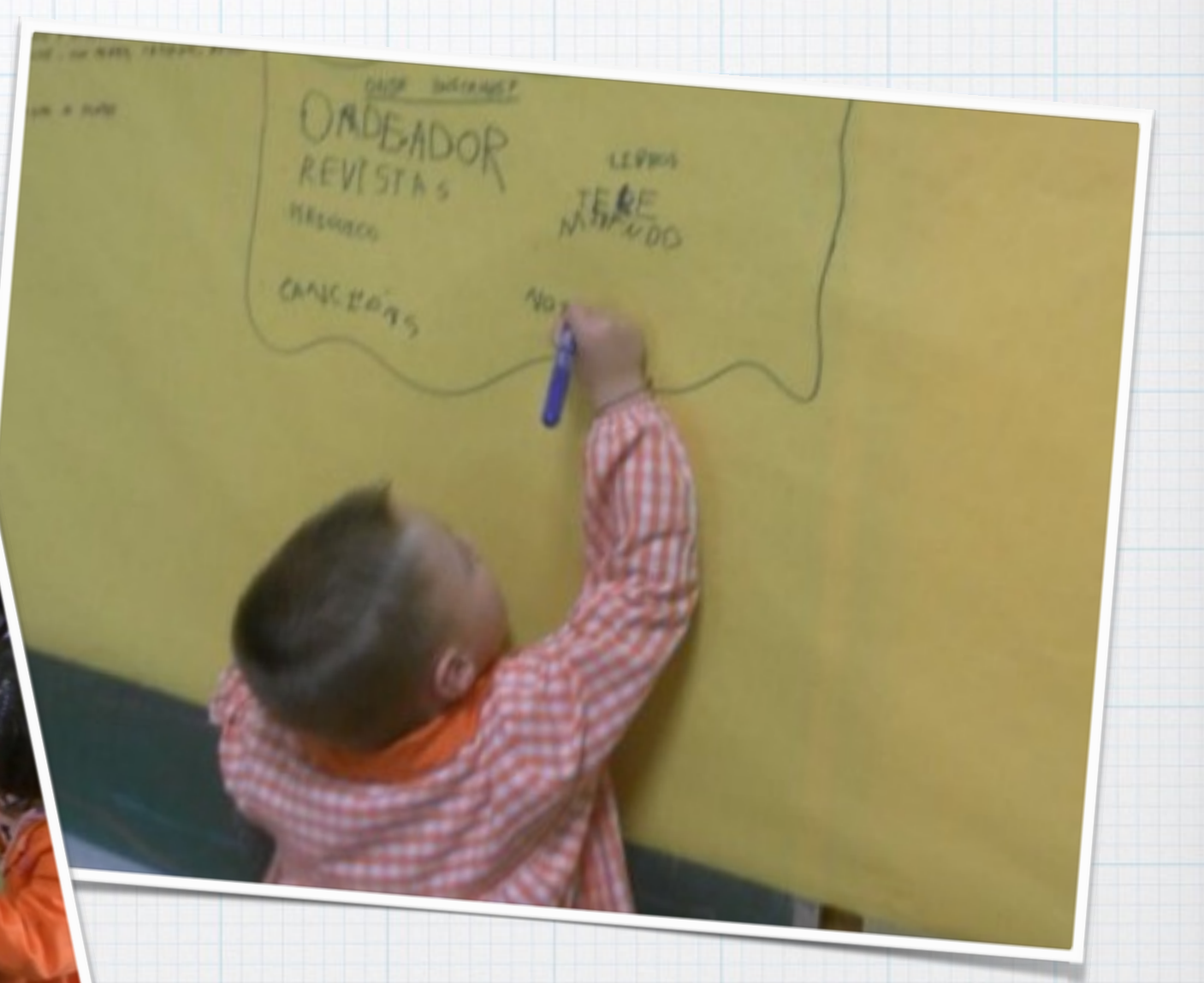

Escribimos unha carta ás familias pedindo información (a outras aulas, organismos…)

#### Organizando a información

 $1.0, 11$ 

Toda a información que imos traendo, conseguindo ou atopando, organizámola no recanto da investigación, onde está sempre dispoñible.

**DENVEST 160** 

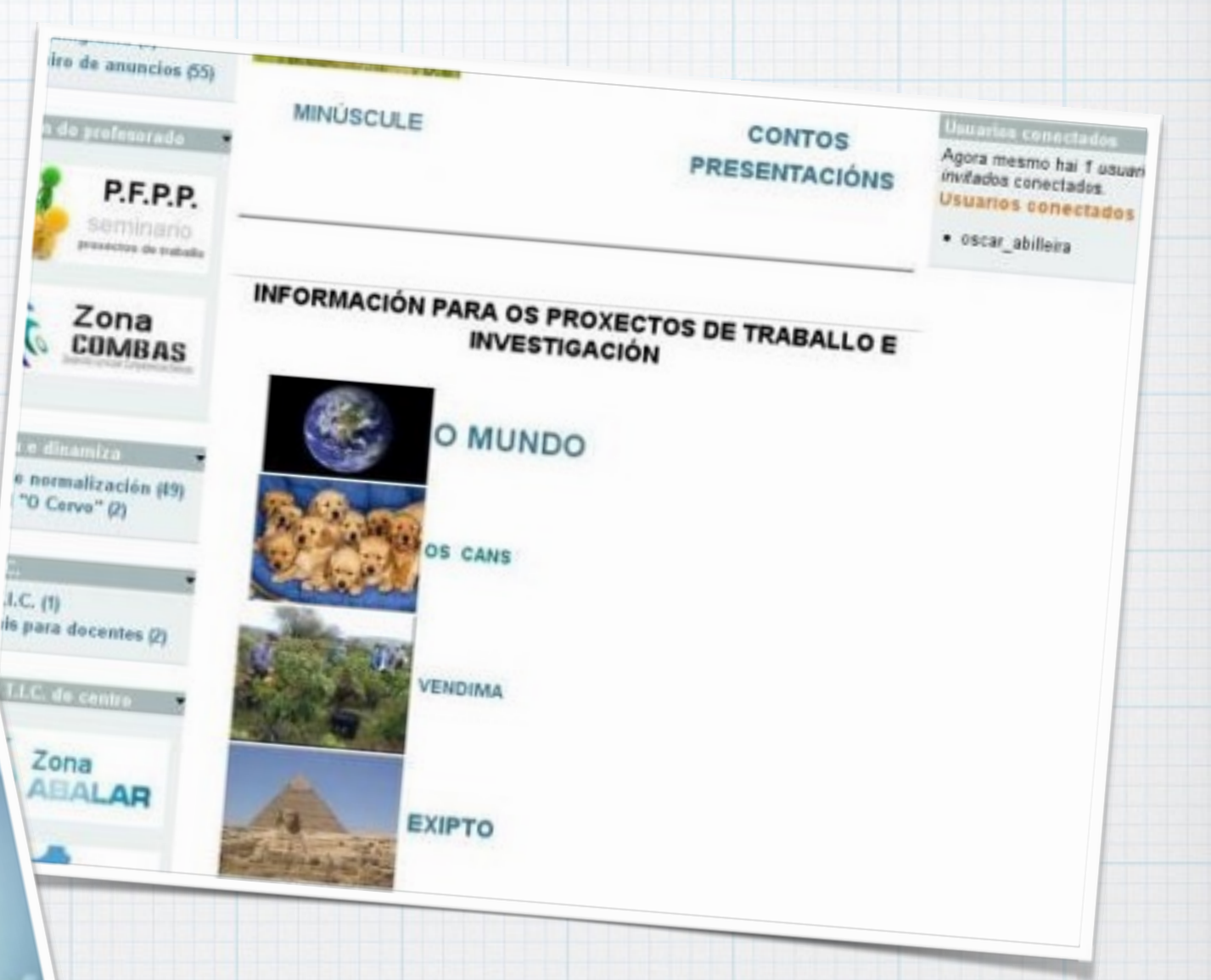

No recanto de infantil da web tamén existe un apartado para os vídeos e imaxes de información.

## Como nos organizamos?

- Para cada proxecto cambiamos os nosos equipos cooperativos, de xeito que poden cambiar dúas ou tres veces no curso.
- Para cada actividade ou exercicio dentro do proxecto distribúese o traballo entre os diferentes equipos.
- Cada equipo leva a cabo, cando remata cada proposta, unha autoavaliación figuroanalóxica do seu funcionamento como equipo.

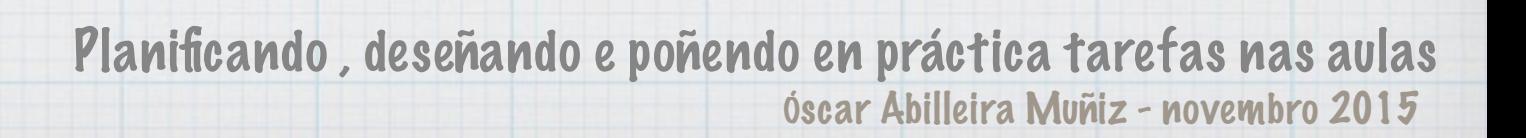

#### Compartindo descubrimentos

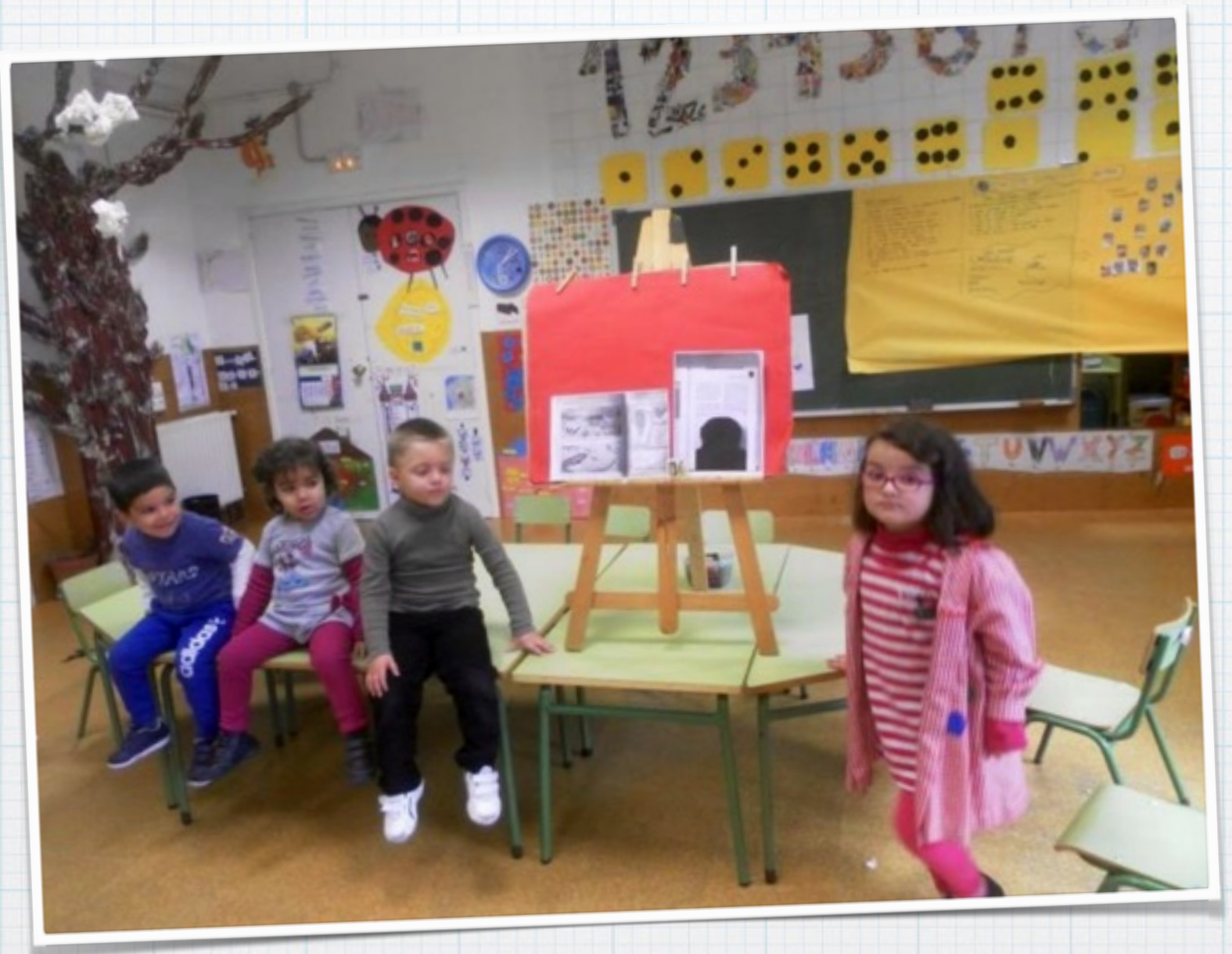

Cada equipo encárgase de investigar sobre una das preguntas (a través dos exercicios y e actividades que se propoñan), unha vez rematada transmítenlle ós restantes compañeiros as respostas que atoparon.

#### O mural da investigación

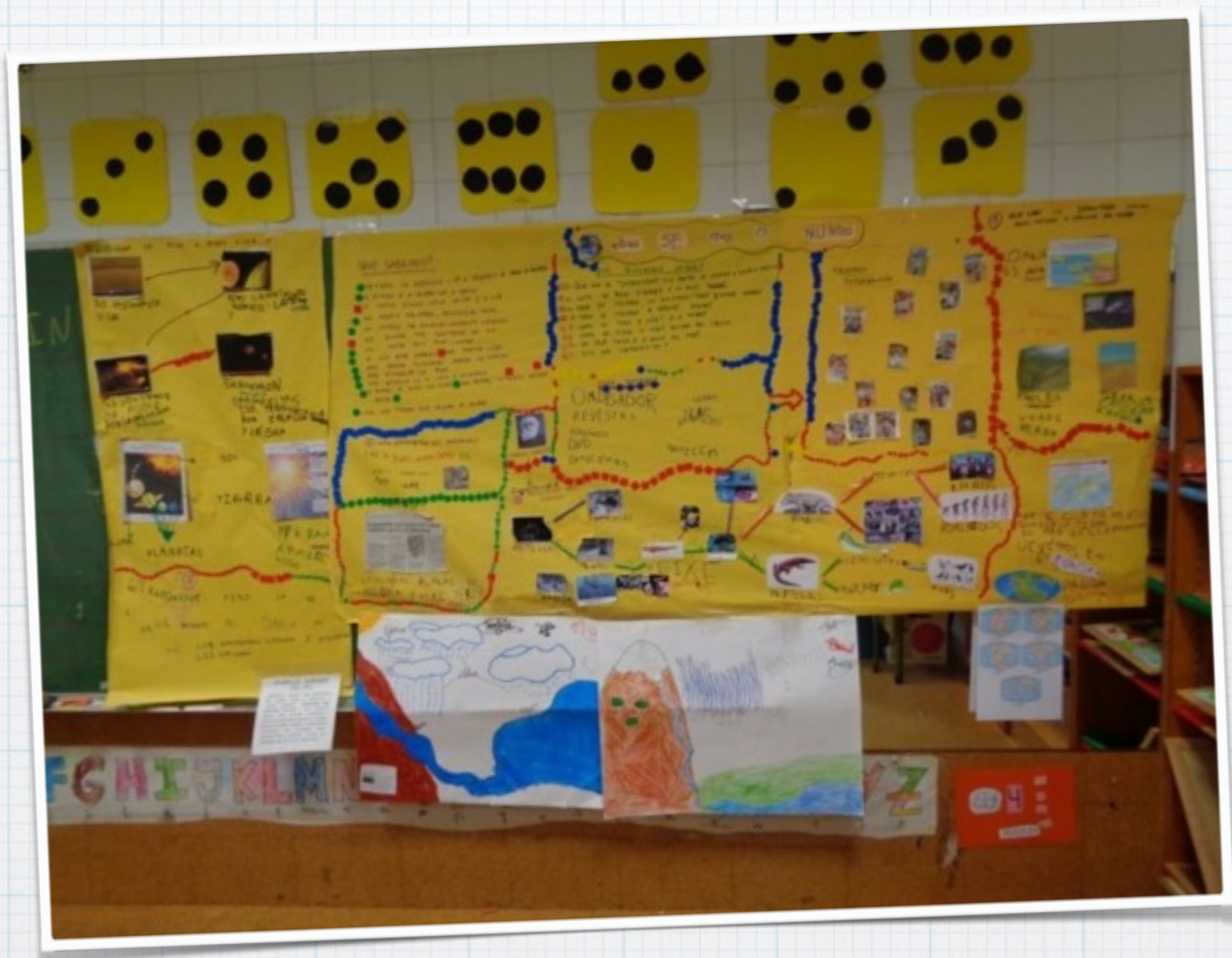

Todo o que imos descubrindo vaise incluíndo no mural da investigación de xeito que se teña unha visión de conxunto de cada unha das fases. A medida que atopamos unha resposta imos marcándooa como tal no listado.

## O dosier da investigación

A nivel individual cada un vai elaborando, durante o proxecto, o seu dossier coas respostas ás preguntas plantexada, a través de diferentes actividades e exercicios.

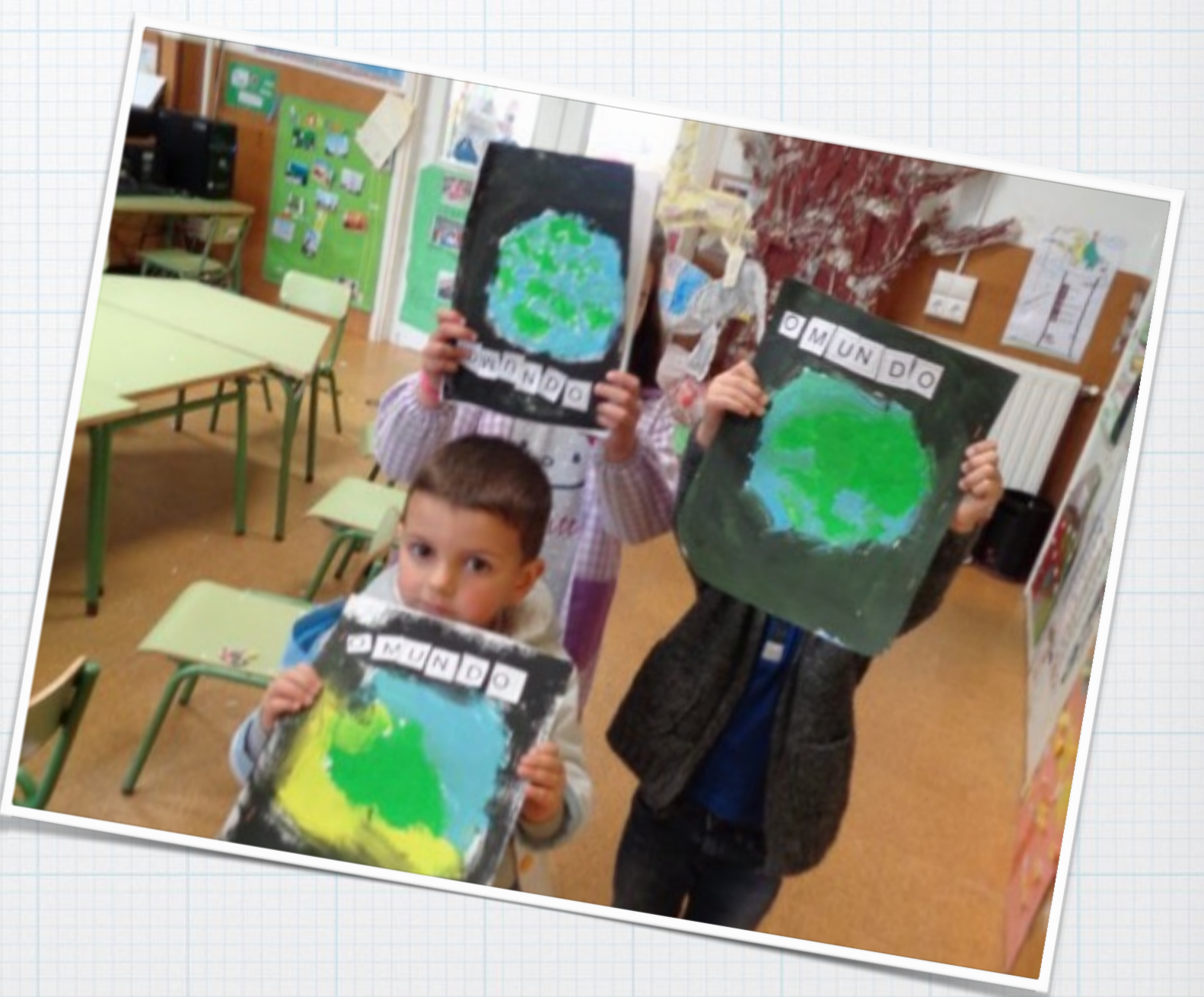

Descarga un exemplo de dossier deste proxectig<sub>nificando, deseñando e poñendo en práctica tarefas nas aulas</sub> Óscar Abilleira Muñiz - novembro 2015

#### Información de outros compañeiros

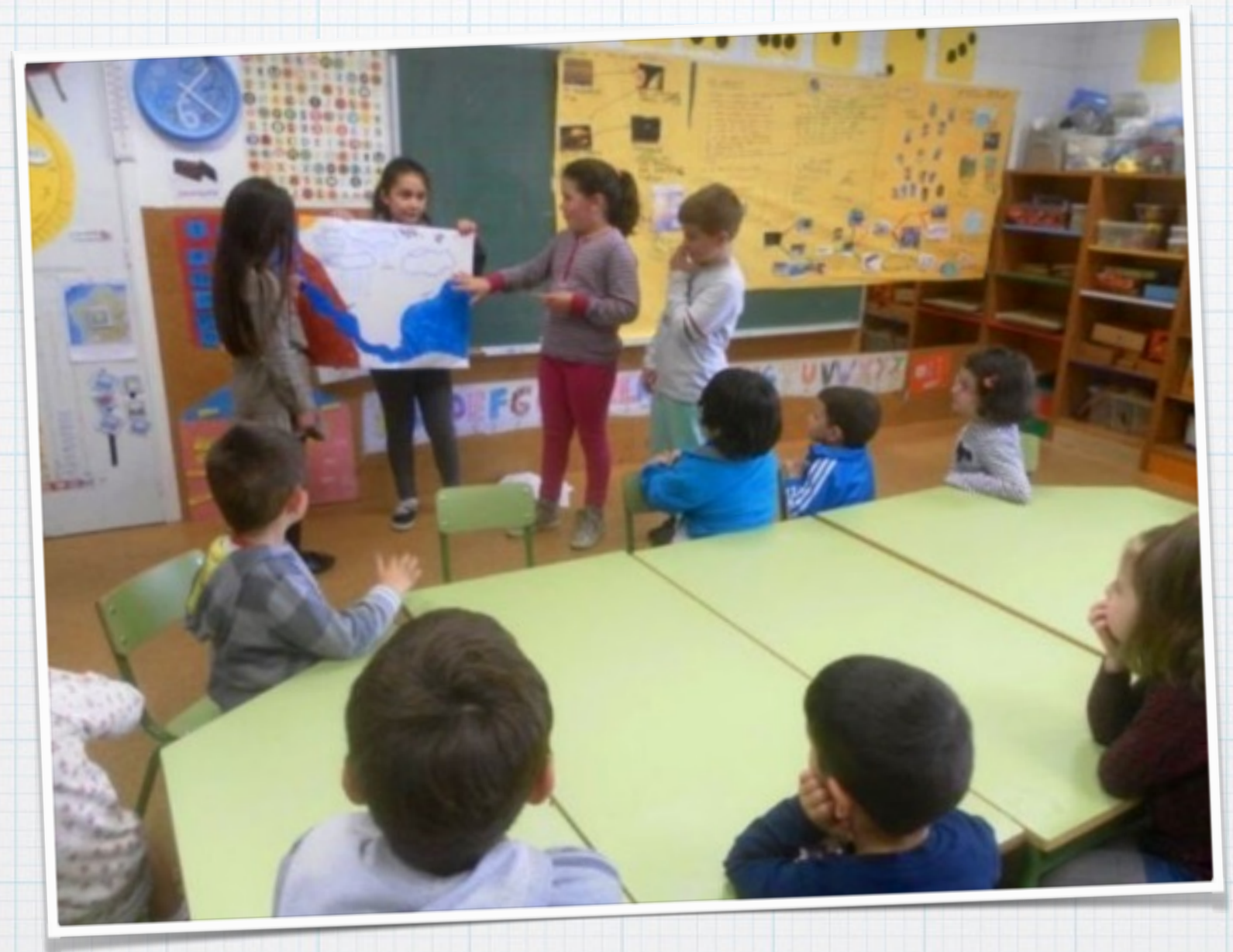

Os alumnos de cuarto curso encargáronse de facernos una "exposición" de como se "facían os ríos e os mares"… que eran dúas preguntas que tiñamos plantexadas.

#### Experimentando para atopar respostas

Para atopar a resposta á pregunta de "de que cor é o mar" levamos a cabo un experimento científico.

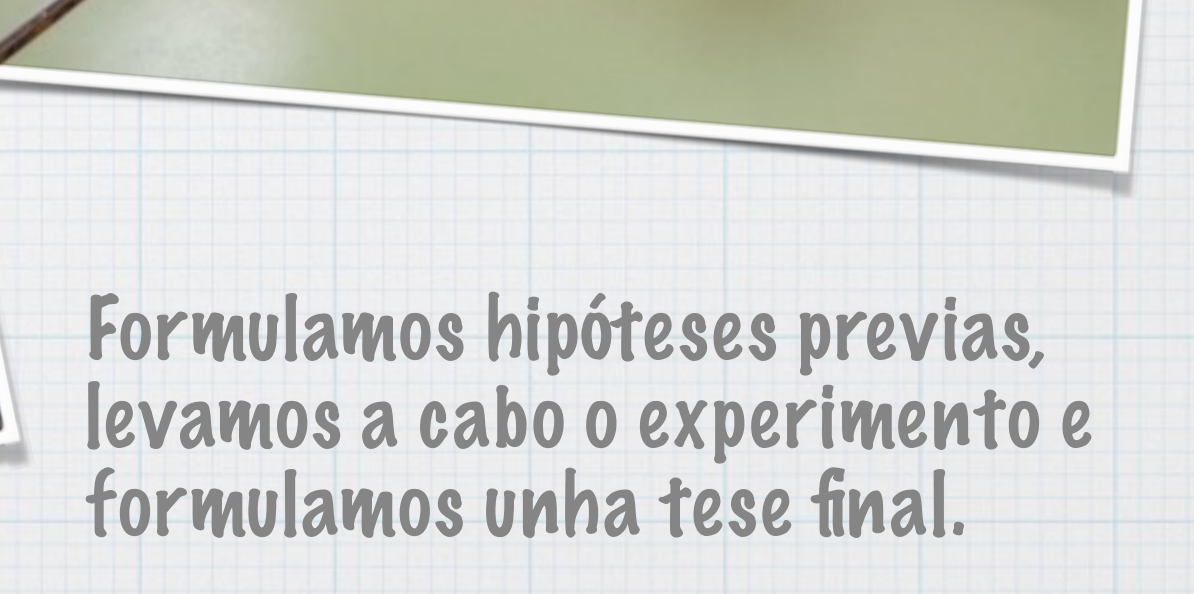

## Contándollo ó mundo

- Empregamos a web do centro como plataforma para comunicar ás familias o descuberto.
- Contámosllo ós compañeiros e compañeiras da outra aula (eles contáronnos o seu)
- O mural espuxose no corredor para que todos puidesen consultalo.
- Nesta ocasión faltou levar a cabo algunha outra actividade para dar a coñecer os resultados, como si facemos actualmente nos proxectos (xornada de portas abertas coas familias, crear un vídeo, facer unha exposición…)

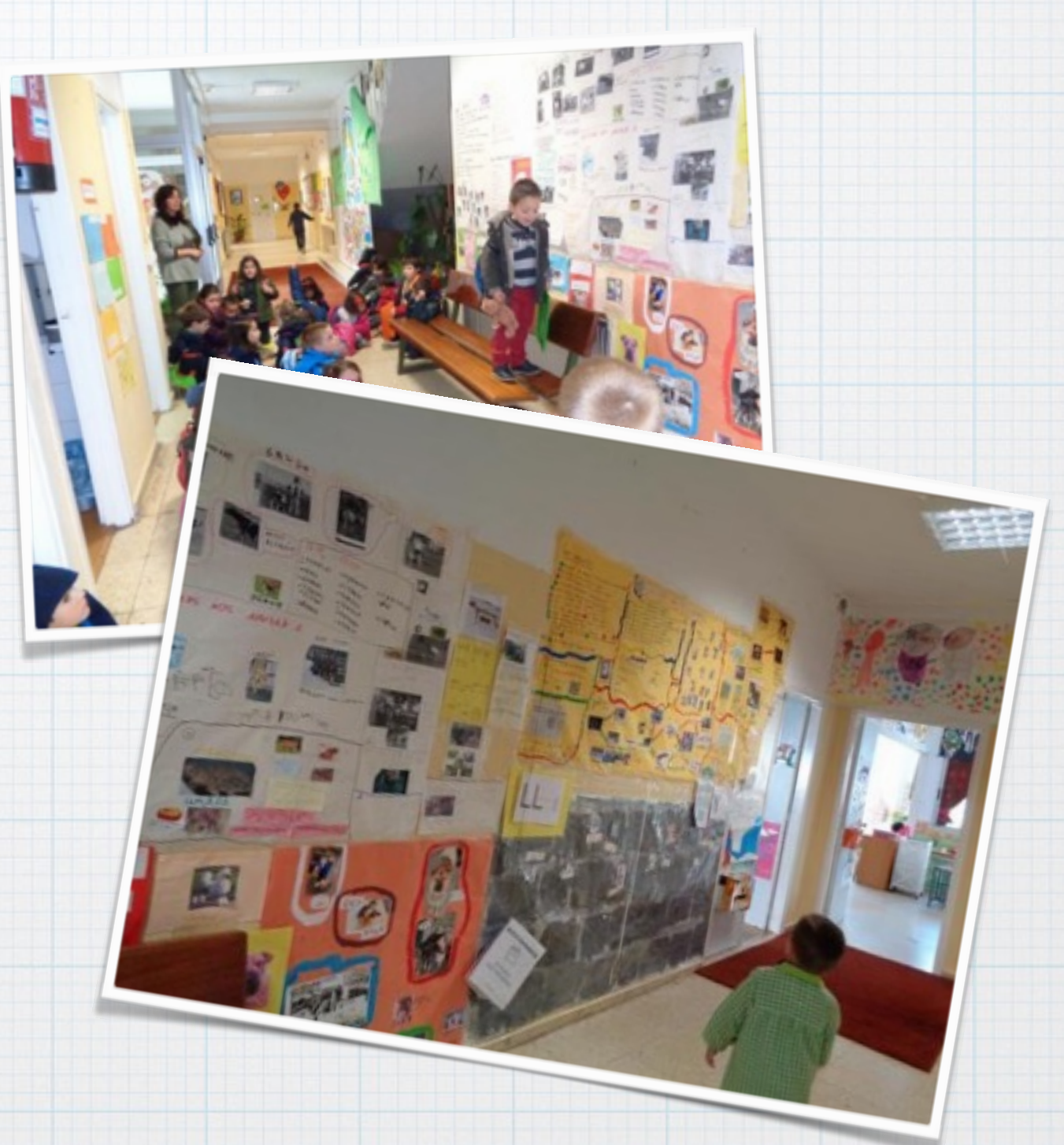

## Descubrindo o que aprendimos

- \* Cando rematamos de respostar tódalas preguntas voltamos ás ideas previas que dixeramos ó principio.
- Marcamos cun gomet verde as ideas que cremos correctas e de vermello aquelas que pensamos eran incorrectas ou incompletas.
- Anotámolo co mesmo código de cores nunha folla para o noso dosier.

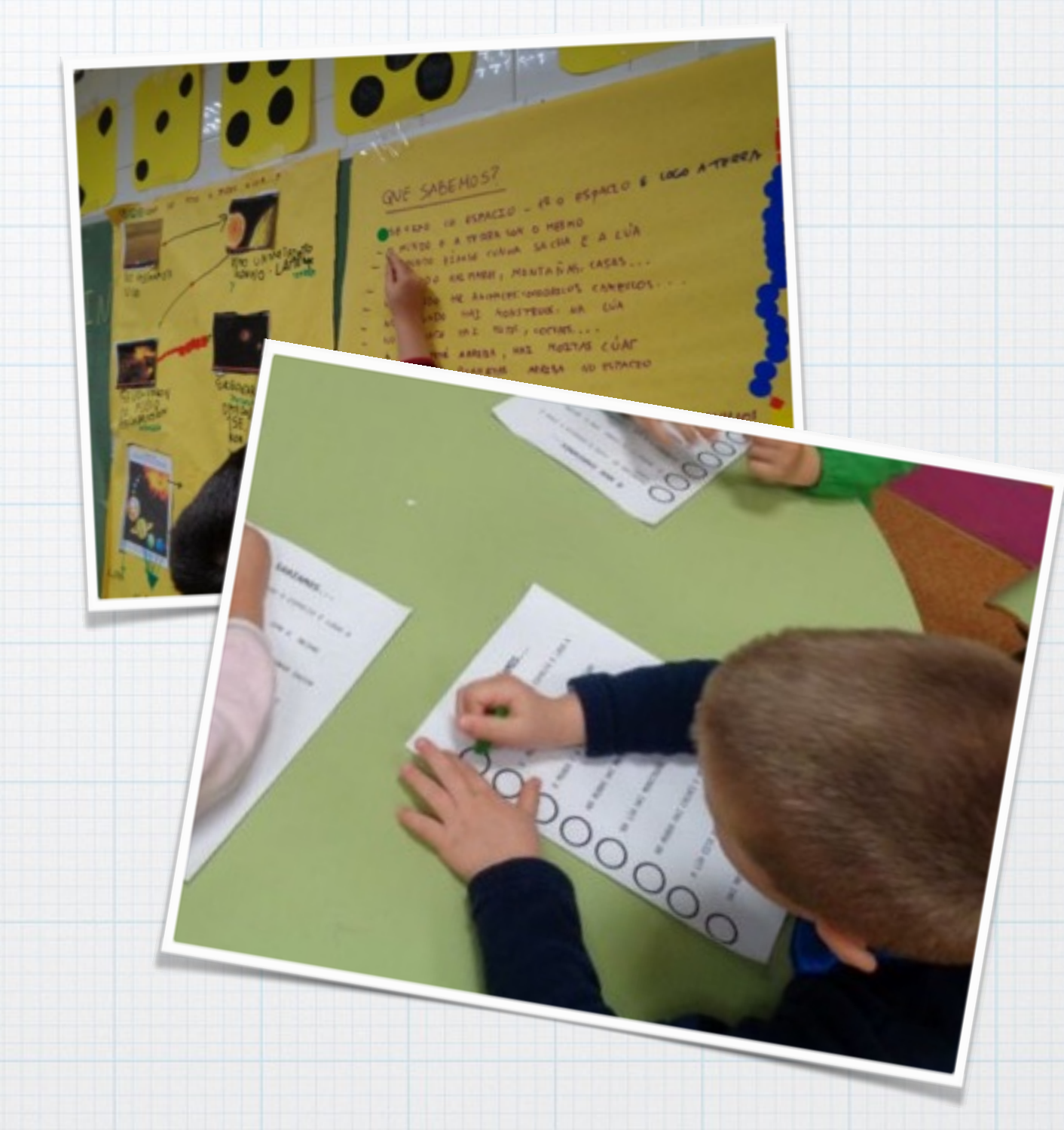

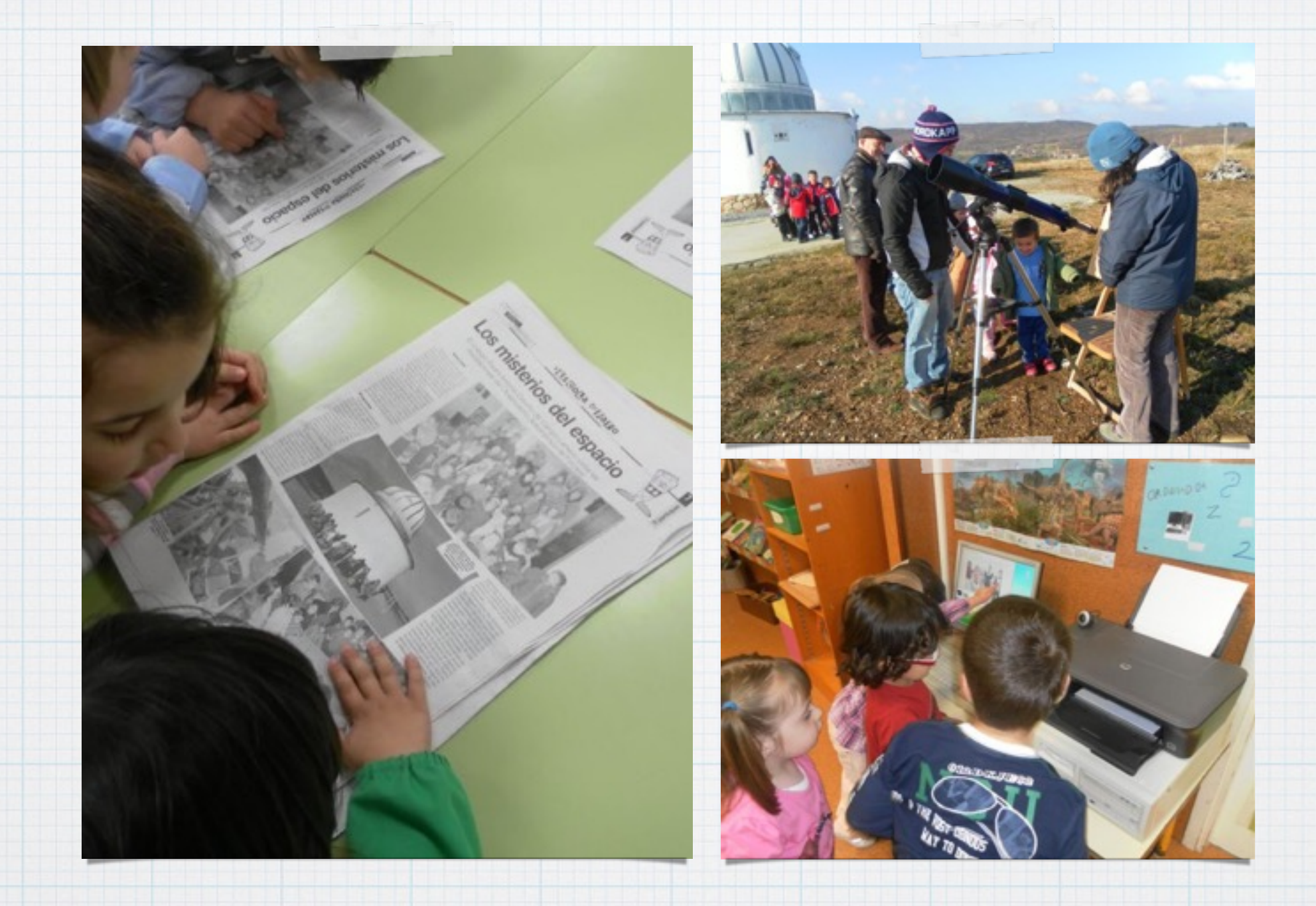

## "Investigamos sobre o espacio I"

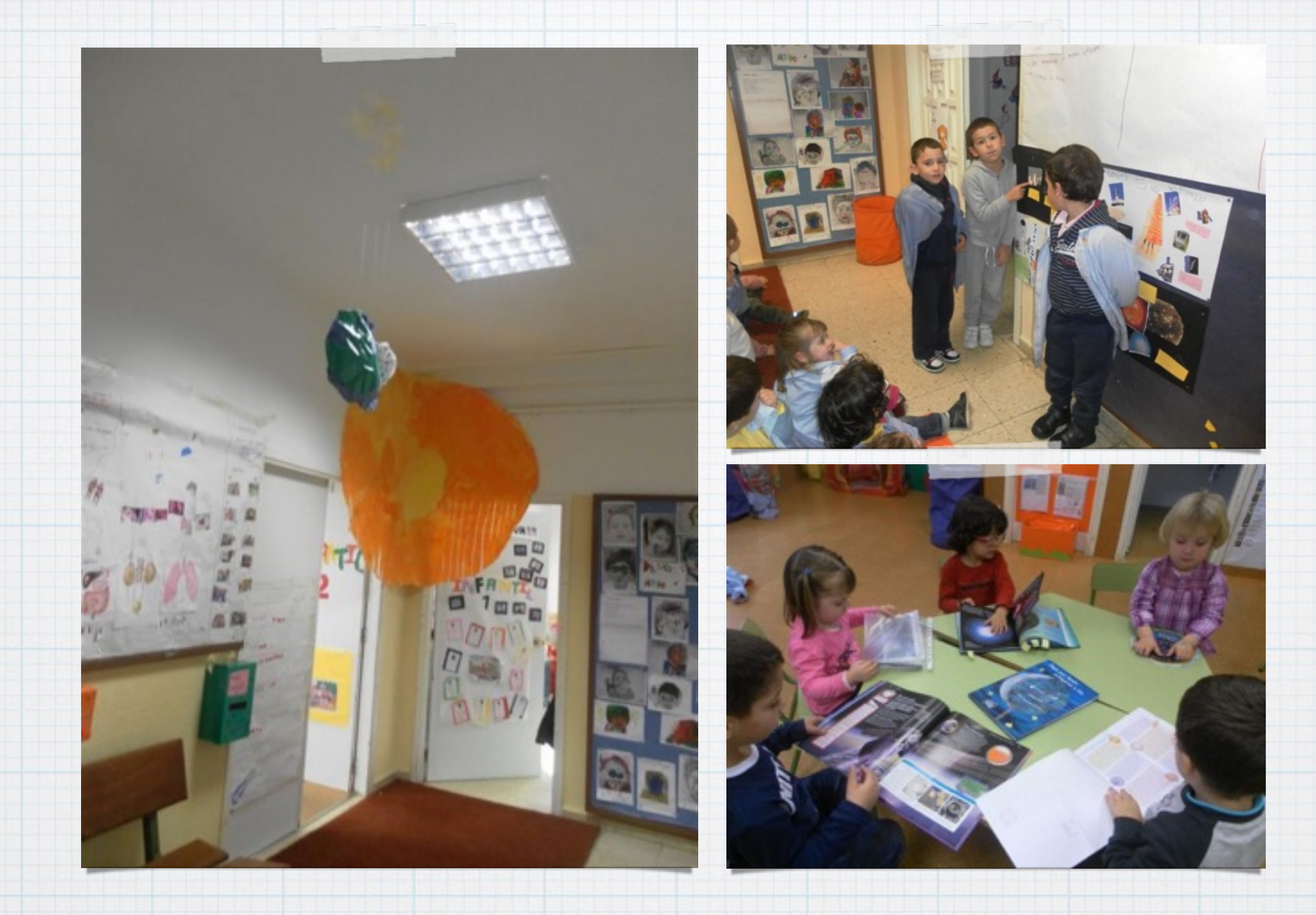

## "Investigamos sobre o espacio II"

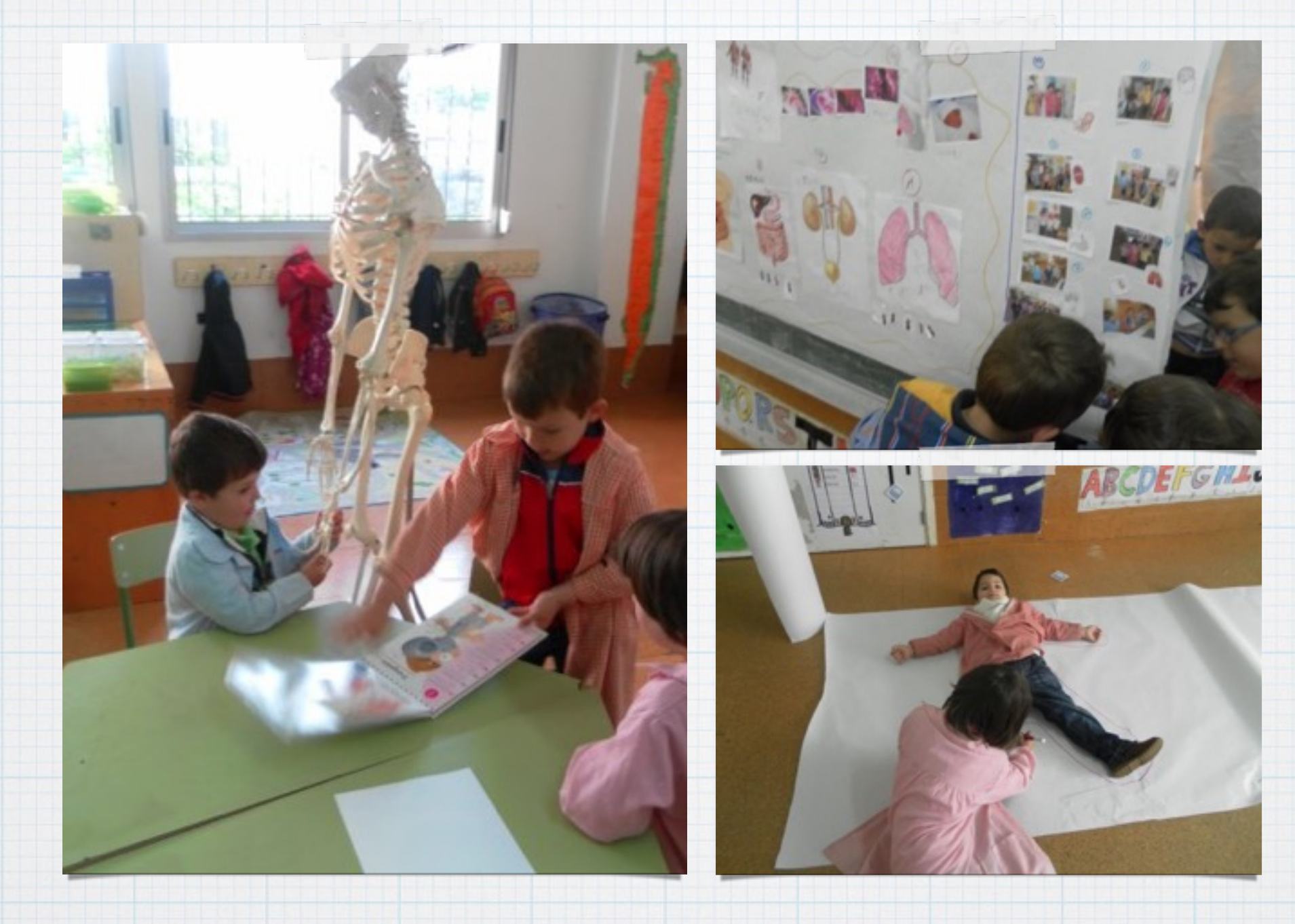

# "O corpo humano I"

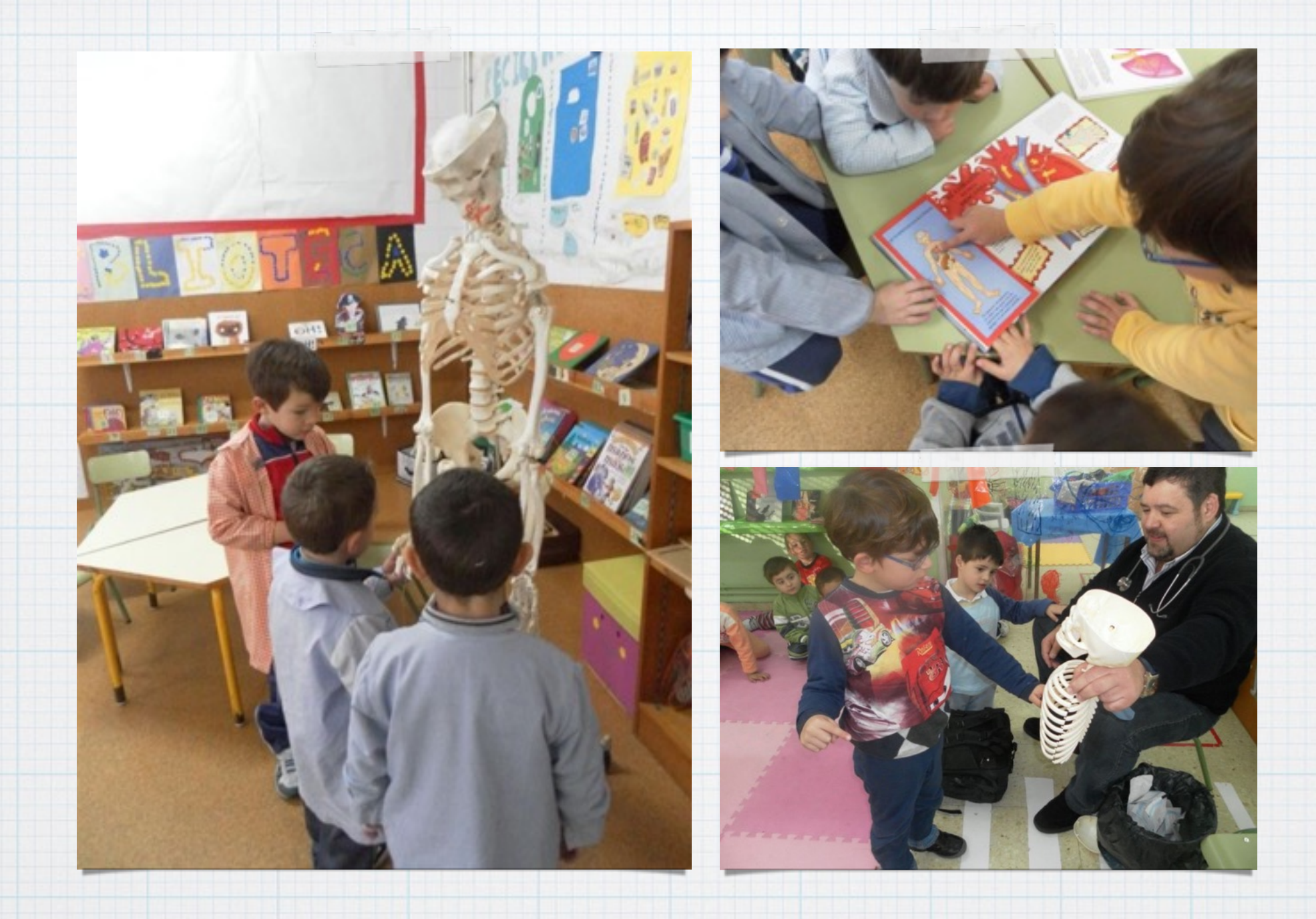

## "O corpo humano II"

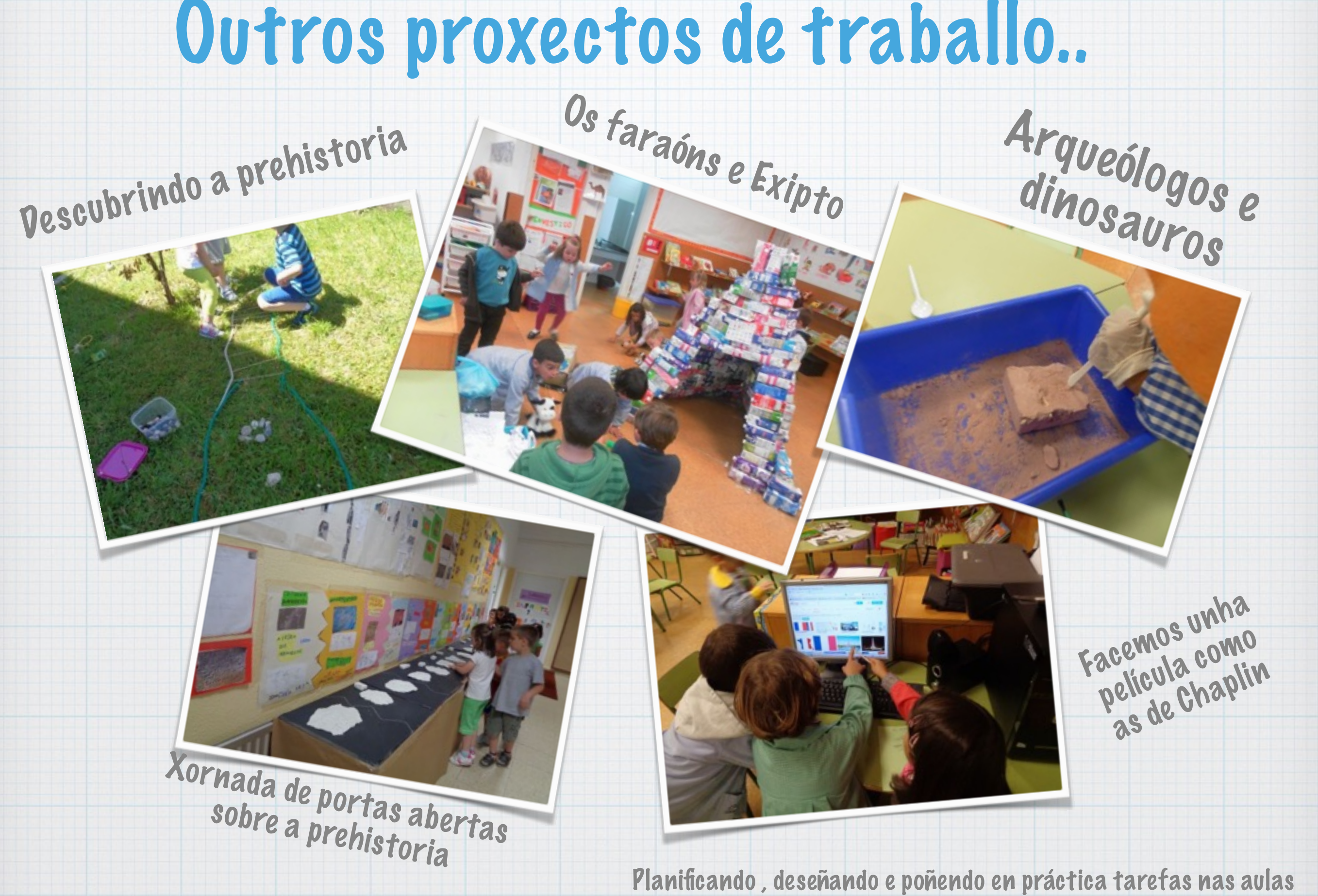

Óscar Abilleira Muñiz - novembro 2015

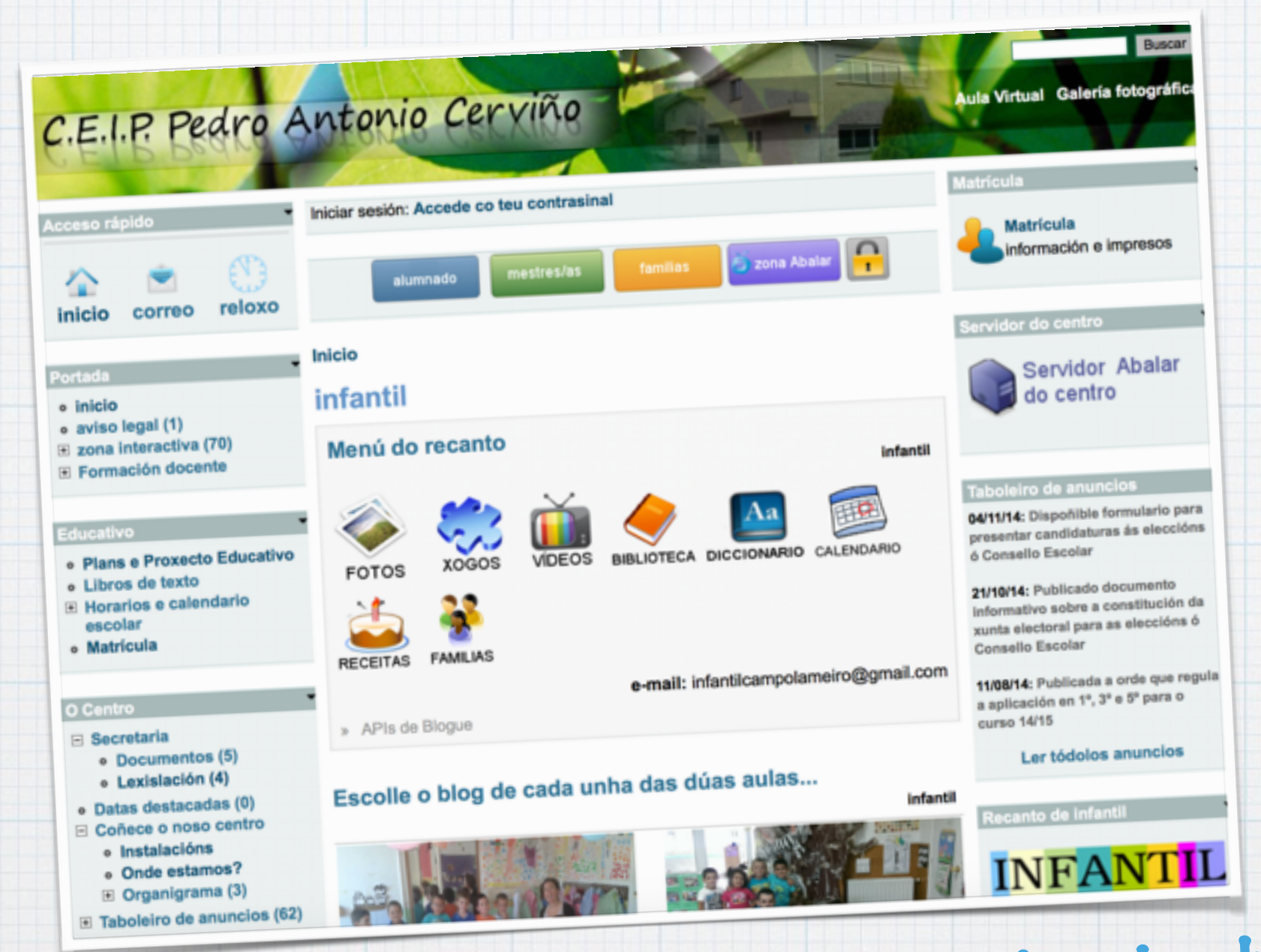

http://centros.edu.xunta.es/ceippedroantoniocervino Outros moitos exemplos de proxectos traballo no recanto de infantil da web do centro

> Experiencias reais de tarefas nas aulas de infantil e primaria Óscar Abilleira Muñiz - novembro 2015

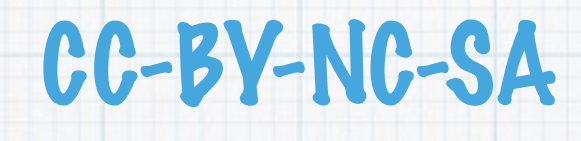

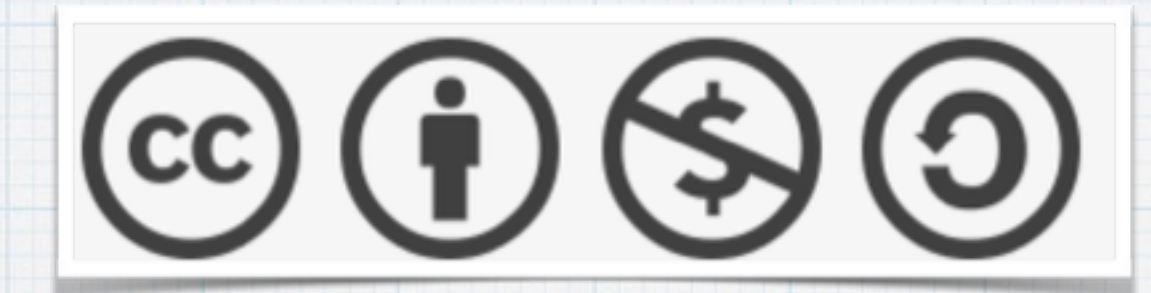

CC: Creative Commons BY: recoñecemento do autor NC: non comercial SA: compartir igual